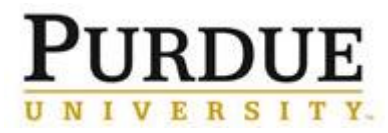

### **Property Off Campus Electronic Form Submission – Tracking University Owned Assets for Remote Work Use**

This Quick Reference is linked in the [Tracking University Owned Assets for Remote Work Use](https://www.purdue.edu/hr/workremotely/supportingDocs/Tracking_University_Owned_Assets_for_Remote_Work_Use.pdf) business process.

The employee is responsible for completing the Property Off Campus (POC) form prior to moving University owned assets and equipment off campus to another temporary or long-term location for business use, including for remote work use.

Items may include but are not limited to: computers, laptops, computer peripherals costing greater than \$100, monitors and chairs.

The form requires the Business Area and Cost Center. The employee's Business Area (Division) and Cost Center is located under Organization within Employment Information in the "My Employee Profile" located in SuccessFactors.

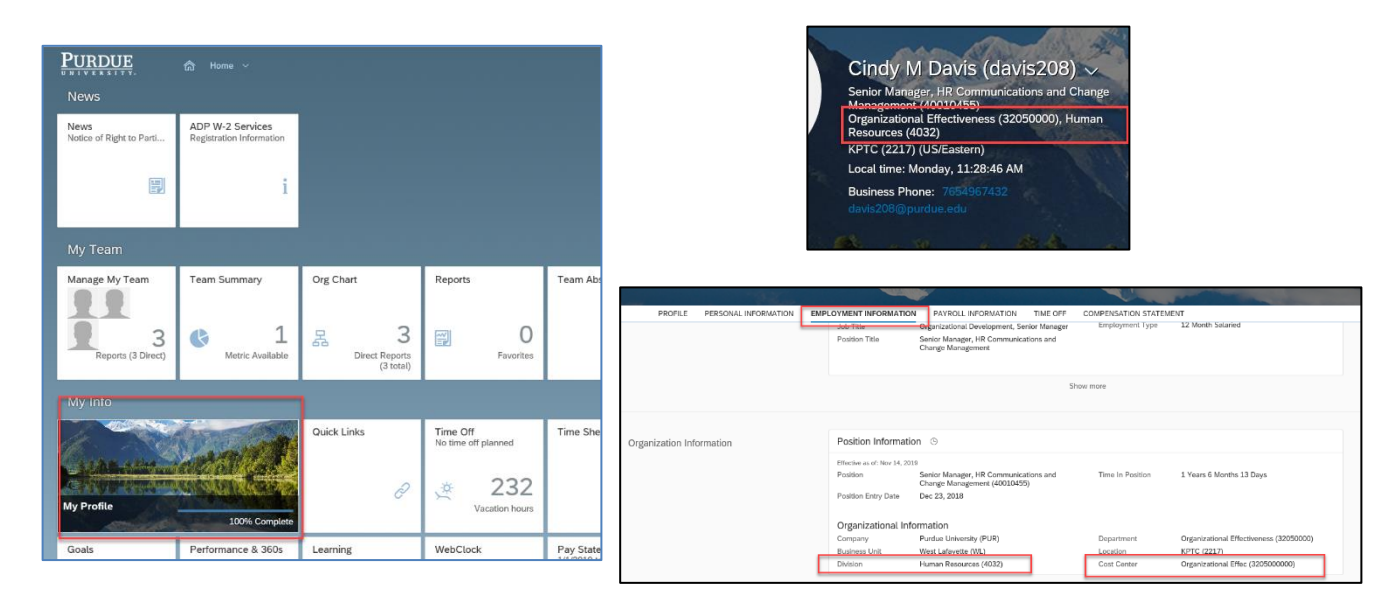

#### **Quick Links:**

[Access Finance Launchpad and Property Accounting form](#page-0-0) [Complete POC Property Accounting Form](#page-1-0) [Review Submitted or Approved Forms](#page-4-0)

<span id="page-0-0"></span>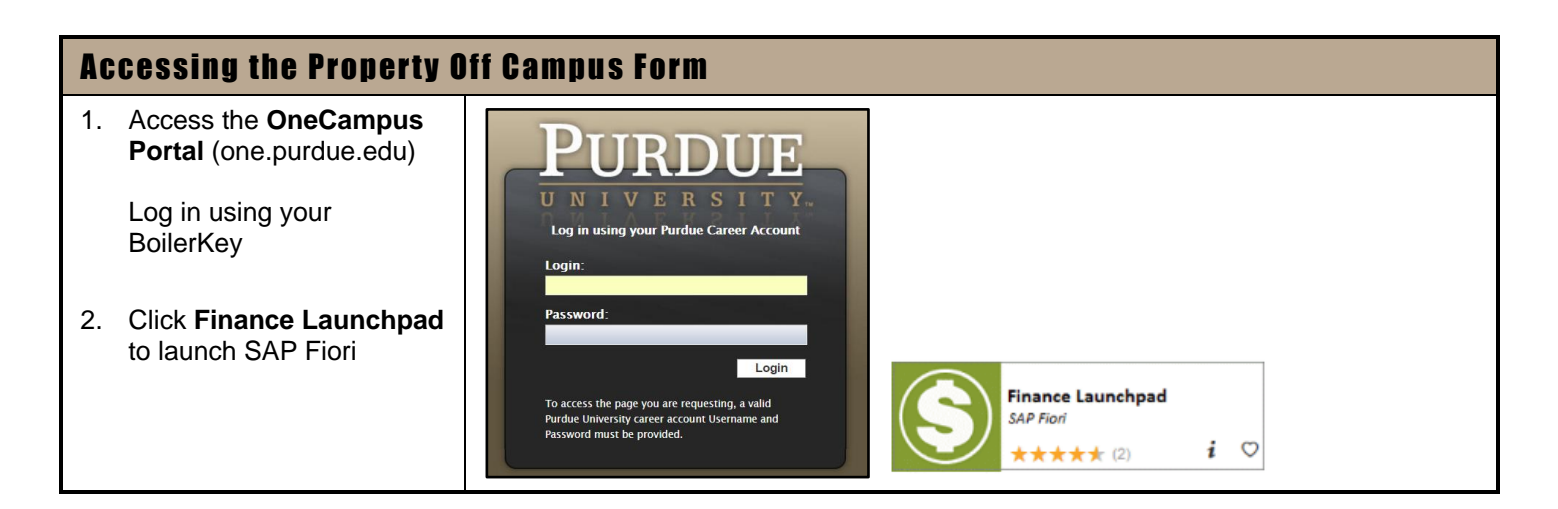

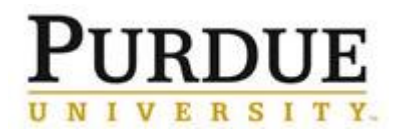

**Property Off Campus Electronic Form Submission – Tracking University Owned Assets for Remote Work Use**

<span id="page-1-0"></span>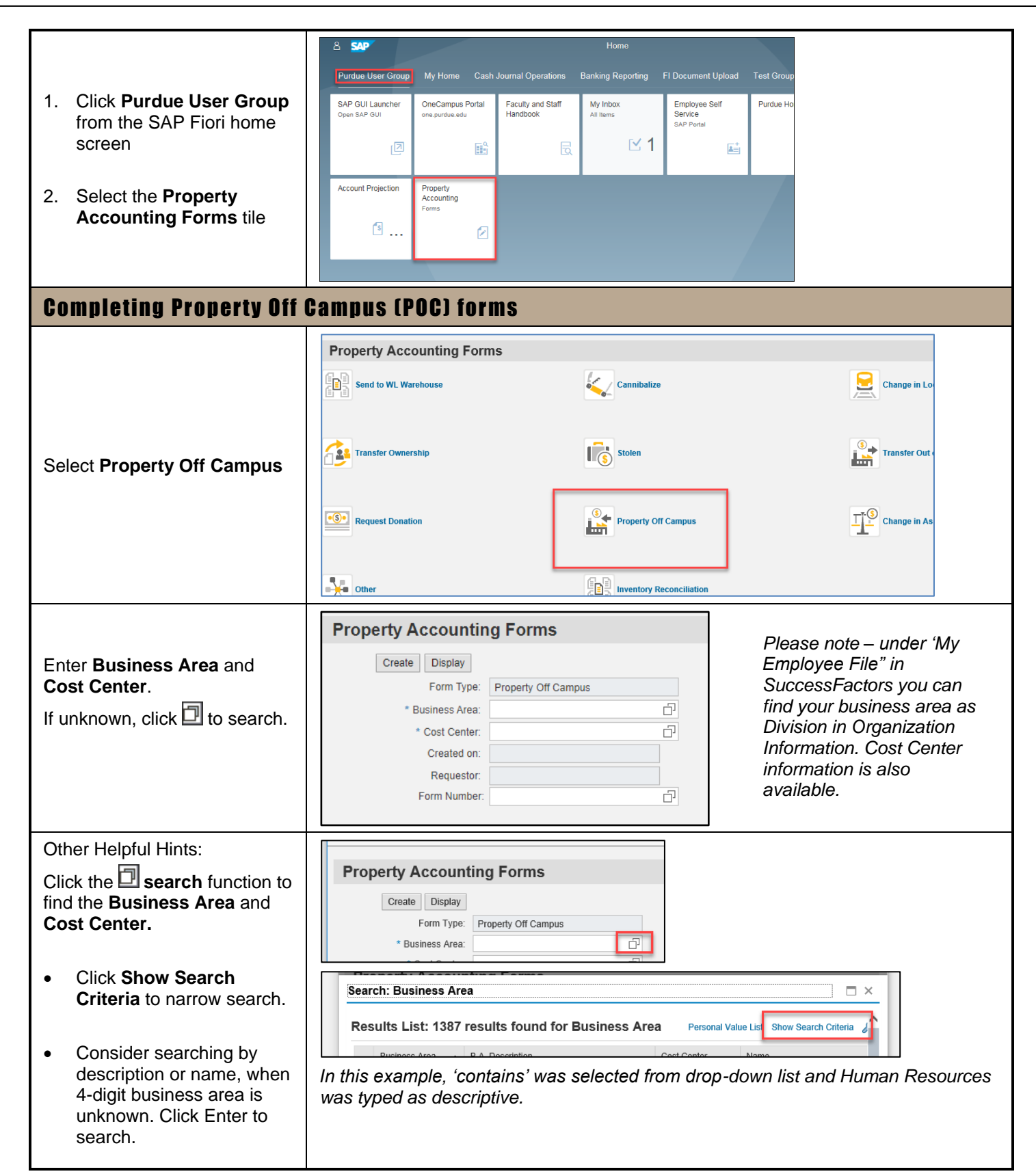

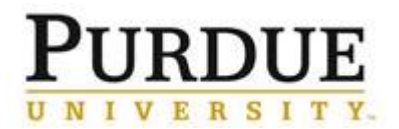

### **Property Off Campus Electronic Form Submission – Tracking University Owned Assets for Remote Work Use**

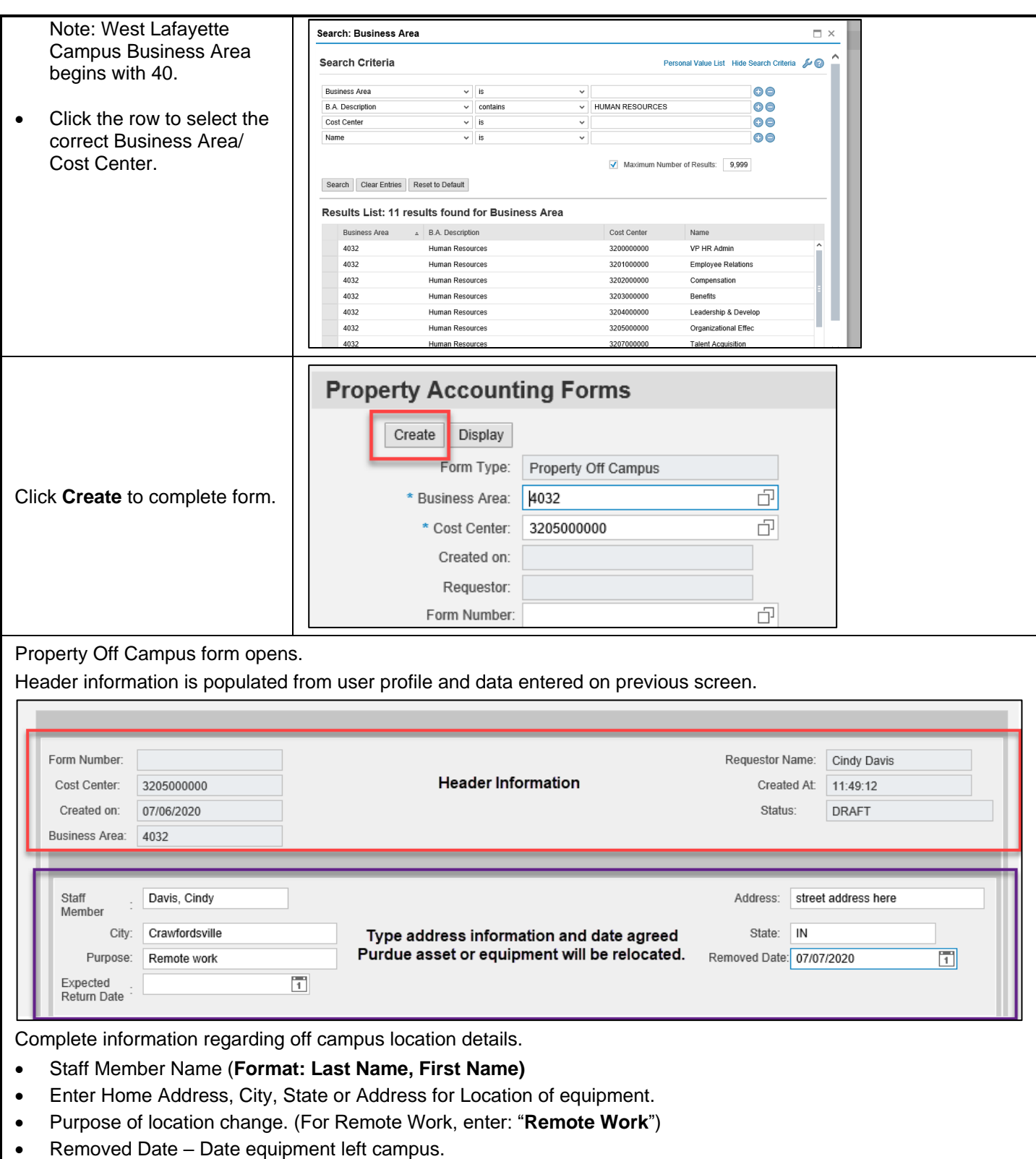

Expected Return Date – enter if known.

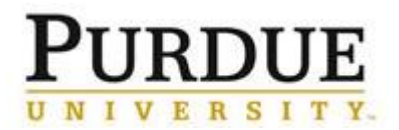

### **Property Off Campus Electronic Form Submission – Tracking University Owned Assets for Remote Work Use**

#### Click **Add Inventory**.

Complete **Inventory Details** as much detail as possible.

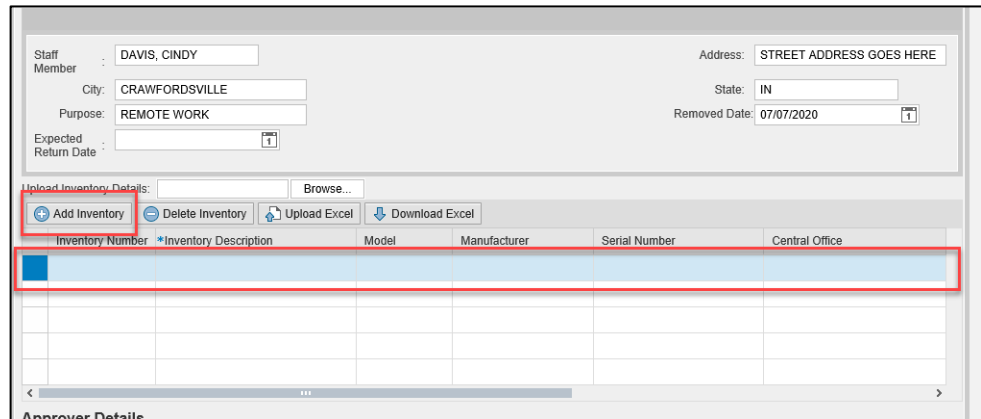

- **Inventory Description** is always required. Best practice is to also include Inventory Number and Serial Number. Identification numbers from ITaP can also be used.
- **Inventory Number:** Enter local IT inventory number or University inventory number if applicable (greater than \$5,000). Note: not all items will have an inventory number, such as chairs.
	- o List quantities in parenthesis.
- Add **Serial Number** and **Model** information when available.
	- $\circ$  University Inventory Number & Asset Numbers are only applicable for University assets  $>$  \$5,000. Adding local IT inventory numbers will assist IT in tracking equipment.

Use the arrow ( $\Box$ ) to scroll across all fields. The following fields should be left blank and will be completed by Property Accounting.

- Asset Number
- Department Responsible
- Ownership
- Property Accounting Code

Click **C** Add Inventory to add multiple line items to one form. Entering each inventory item on a new line.

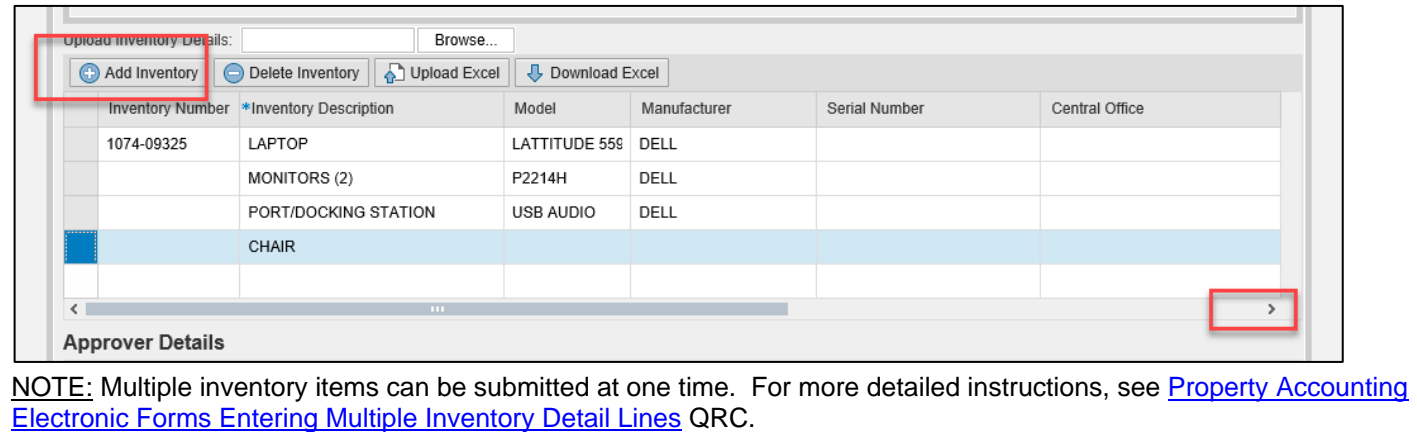

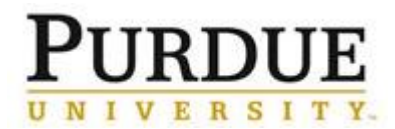

**Property Off Campus Electronic Form Submission – Tracking University Owned Assets for Remote Work Use**

<span id="page-4-0"></span>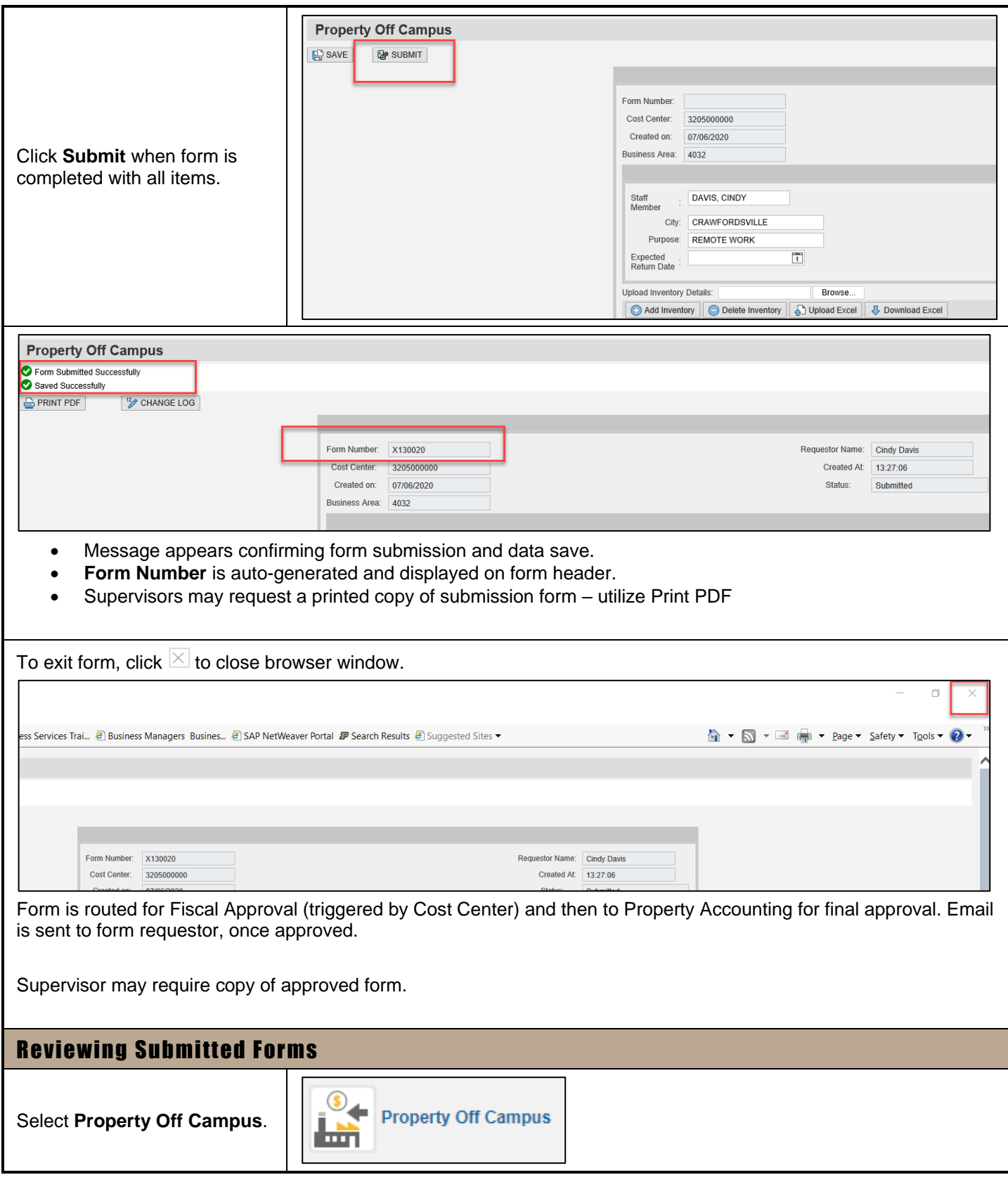

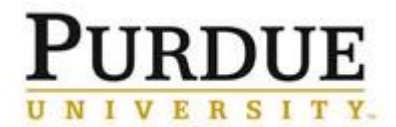

### **Property Off Campus Electronic Form Submission – Tracking University Owned Assets for Remote Work Use**

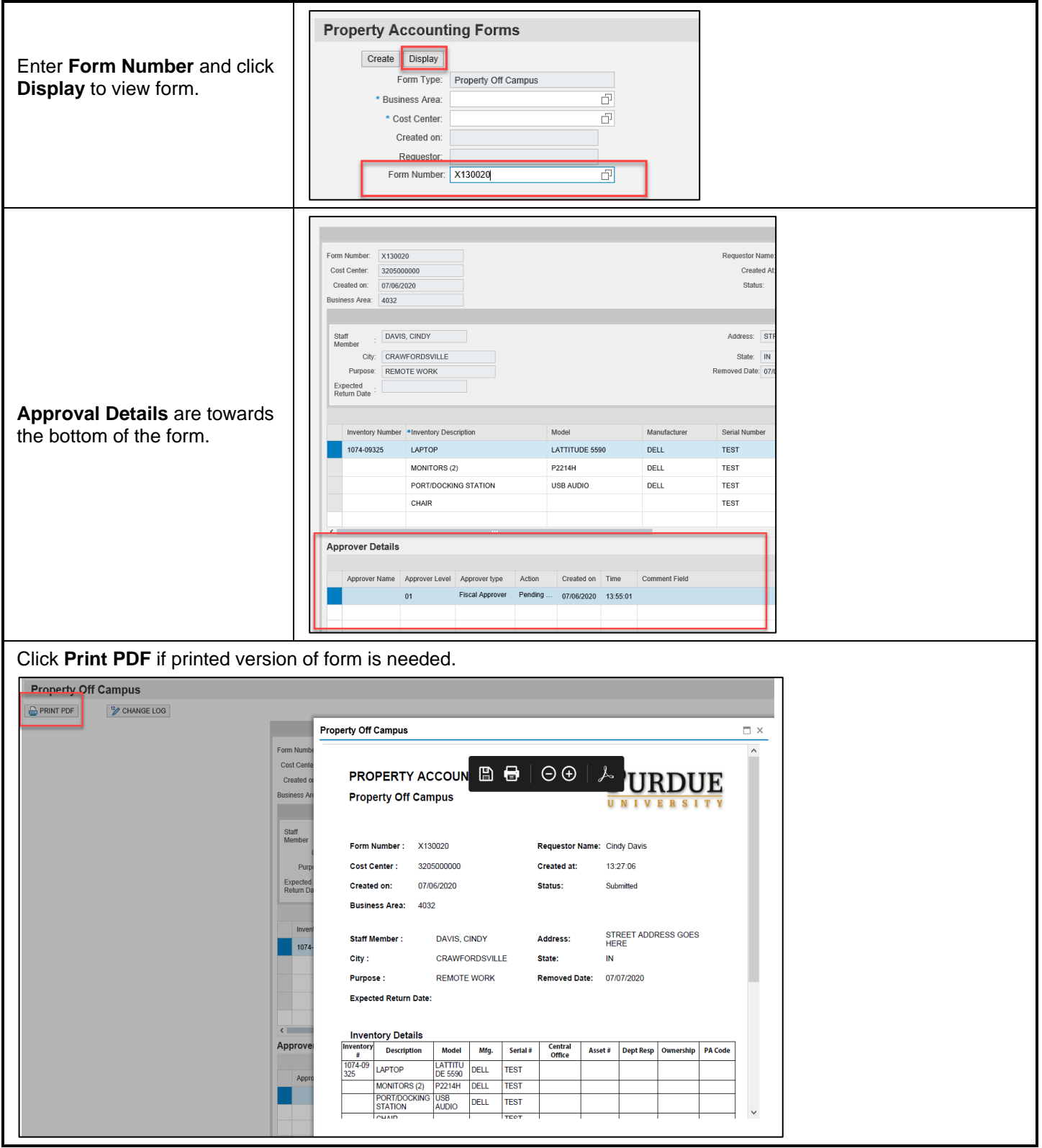